# **Recording simulation as a Sequence diagram**

The recording capability of the Magic Model Analyst allows you to:

- record created objects as CreateMessages connected between Lifelines that represent the object creator and features of the created object respectively.
- record signals as SendMessages connected between Lifelines that represent signal senders and signal receivers respectively. Connectors will be
  assigned to the messages if signals are sent via ports or connectors.
- record operation calls as CallMessages connected between Lifelines that represent operation callers and operation owners respectively. Connectors will be assigned to messages if operations are called via ports.
- record changes of states and primitive values as StateInvariants on Lifelines that represent features of objects that own the states or the values.

This section demonstrates how to record the signal, state change, operation call, and value change as a sequence diagram during a model simulation. The sample FlashingLight.mdzip, located in the *<install\_root>/samples/simulation/* directory, will be used throughout this section.

To record signals sent from and to a runtime object and subsequent state/value changes of the related objects as a sequence diagram

- 1. In the Variables pane, select and right-click a runtime object.
- 2. Click Create Sequence Diagram on the context menu. An empty sequence diagram will be created.

| © Simulation                 |                 |   |                            |       |
|------------------------------|-----------------|---|----------------------------|-------|
| Simulation                   |                 |   |                            |       |
| 🔟 🗐 🗊 🗶 📎 😫 📀 👁 🖗            | 🕼 🕓 Trigger:    | 5 | terminate                  | d:    |
| 🗄 Variables 🗙                |                 |   |                            |       |
| 2 2 2                        |                 |   |                            | Ø -   |
| Name                         | Value           |   |                            |       |
| 🖻 🔜 System [on]              | System@4226988b |   | Expand Recursively         |       |
| P Button : Button [Released] | Button@775e8b4d |   | Add to Watch               |       |
| - 🖻 Light : Light [off]      | Light@3ec06be4  |   |                            |       |
| 🗄 🗩 Timer : Timer [off]      | Timer@57646020  |   | Export Value To            | >     |
|                              |                 |   | Save To Default Value(s)   |       |
|                              |                 |   | Show in Timeline Chart     | >     |
|                              |                 |   | Go To                      | >     |
|                              |                 | æ | Select in Containment Tree | Alt+B |
| <                            |                 |   | Create Sequence Diagram    | 3     |

Whenever you simulate a model (such as Flashing Light as shown in the figure above), Magic Model Analyst will:

- create the first Lifeline, which represents the selected runtime object.
- record each signal sent from the selected runtime object as a Message in the sequence diagram.
- record each operation call caused by a call message, a CallOperationAction, or an ALH callOperation with argument and return value as messages in the sequence diagram.
- record an object that receives a signal and/or an operation call as a Lifeline. Unless it exists in the diagram, the object will be called a 'lifeline object'.
- record each change in the state of a lifeline object as a StateInvariant on the Lifeline, with the changed state symbol.
- record each change in the feature value of a lifeline object as a StateInvariant on the Lifeline. Changes in value are enclosed in constraint brackets, i.e., {a=10}.

Note StateInvariants are designated by yellow rounded rectangles. See the following figure for examples.

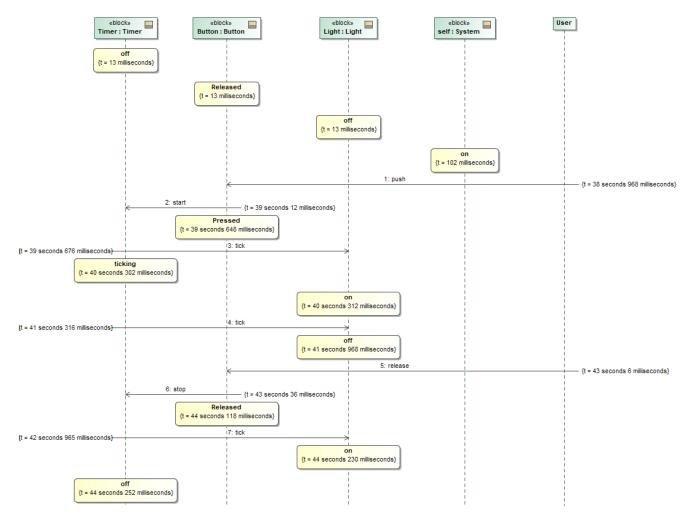

A sequence diagram depicting call messages running between lifelines.

To see what connector a signal or an operation call is sent through

• Double-click the message or right-click it and select **Specification** to open the specification window.

| Specification of Message <>                                                                                                    | × |
|----------------------------------------------------------------------------------------------------|---|
| Specification of Message properties<br>Specify properties of the selected Message in the properties specification table.<br>Choose the Expert or All options from the Properties drop-down list to see more<br>properties.                                                                                                    |   |
| Image       Image         Image       Image         I |   |
| Close Back Forward Hel                                                                                                    | р |

To see the values of arguments sent with a signal or an operation call

- 1. Either double-click a message or right-click it and select **Specification** to open the specification window.
- 2. Select Arguments in the tree on the left-hand side of the specification dialog to see the value of each argument.

You can customize recorded messages (signals) and lifelines using SequenceDiagramGeneratorConfig.

| «SequenceDiagramGeneratorConfig»<br>SeqGen1 | IJ |
|---------------------------------------------|----|
| «SelectPropertiesConfig»                    |    |
| represents = System                         |    |
| value =                                     |    |
| ]Button.out                                 |    |
| ■Button                                     |    |
| ■Light                                      |    |
| ○ Timer.freq                                |    |
| ] Timer.out                                 |    |
| Timer                                       |    |
| «SequenceDiagramGeneratorConfig»            |    |
| recordTimestamp = true                      |    |
|                                             |    |

A SequenceDiagramGeneratorConfig element showing its parameters.

A SequenceDiagramGeneratorConfig is a stereotype that is inherited from an ExecutionListener stereotype. It contains the following six tag definitions:

Owner

An element that owns a generated Interaction element. A generated Sequence diagram will be created under that particular Interaction element. You need to select only the element that can own an Interaction element; otherwise, a model inconsistency will occur.

### Ignored Signals

Signals that will be ignored (will not be recorded) during a simulation recording.

#### • Ignored Lifelines

A list of elements (objects) that will be ignored (will not be recorded as lifelines) during a simulation recording. This list takes priority over the value list.

## • Recorded Object Path

Used to specify a property path to an object that will be recorded by a sequence diagram generator. The path must start from a property owned by either a classifier which is the target of the simulation configuration, or a classifier of an instance specification which is the target of the simulation configuration. The property at each successive position following the first position must be contained in the classifier that types the property at the immediately preceding position.

• Record State Change

A boolean option. If true, state changes will be recorded.

Record Value Change

A boolean option. If true, value changes will be recorded.

• Record Timestamp

A boolean option. If true, timestamps will be recorded on messages.

Value

A structural feature whose value is represented by the configuration.

You can specify the default values of *recordStateChange*, *recordValueChange*, and *recordTimestamp* through the **Project Options** dialog. The values in the project options will be used if the tagged values of the sequence diagram generator are not specified. The default values of these project options are **tru**, true, and **false** (see the following figure). **True** means all values will be recorded by default.

| 🔯 Project Options                                                                                                    |                                                                                                    | $\times$     |
|----------------------------------------------------------------------------------------------------|----------------------------------------------------------------------------------------------------|--------------|
| Specify general project pr<br>Specify the validation, proje<br>options.                                                                                                    | ct dependency checker options and other general project-specific                                                                                                    | at claim et. |
| <b>Q</b> Type here to filter opt                                                                                                    | Simulation                                                                                                    |              |
| ···· ☑ General       ▲         ···· ☑ Browser       ✓         ···· ☑ Corba IDL       ✓         ···· ☑ Dependency Chec       ✓         ··· ☑ Diagrams       ✓         ··· ☑ Element Referenc       ✓         ··· ☑ General       ✓         ··· ☑ Legend Adorning       ✓         ··· ☑ ReqIF       ✓         ··· ☑ Simulation       ✓ | Image: Sequence Diagram Generator         Record State Change       Image: Image: I |              |
| ✓ Suspect Links     ✓ SysML     ✓ Validation     ✓ Diagram Info     ✓                                                                                                    | Reset to Defaul                                                                                                    | Its<br>Help  |

Options in the Sequence Diagram Generator group in the Project Options dialog.

To customize a Sequence diagram recording

1. In the Containment tree, right-click the Model folder (root folder) and select Create Diagram.

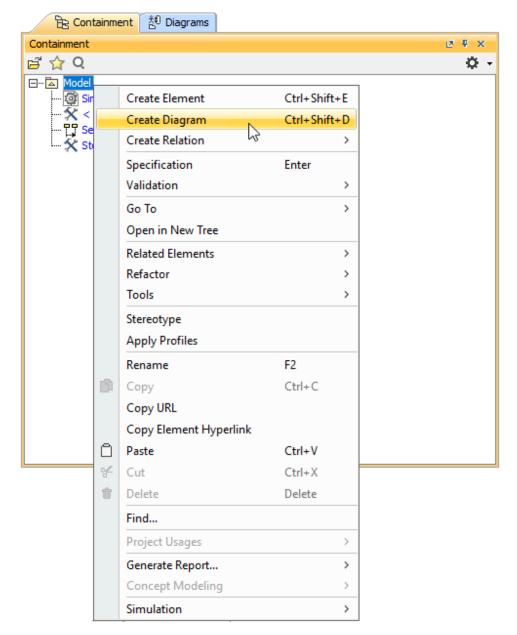

2. Do one of the following:

• In the dialog, expand Simulation and select Simulation Configuration Diagram.

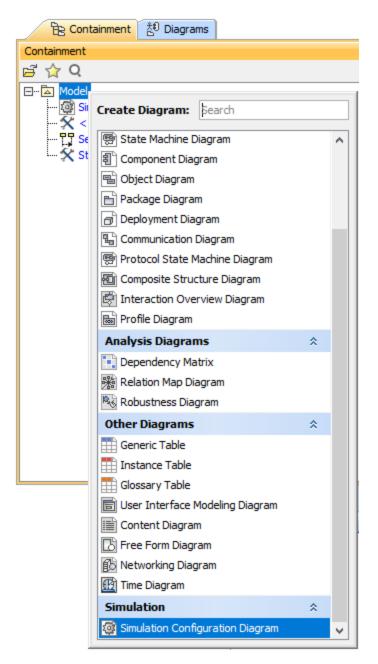

• In the search tab, type the keyword simulation and then select Simulation Configuration Diagram.

| Create Diagram: simulation         |   |
|------------------------------------|---|
| Simulation                         | * |
| 🞯 Simulation Configuration Diagram |   |
|                                    |   |
|                                    |   |
|                                    |   |
| ⊘ Expert                           |   |

3. From the Simulation Configuration Diagram palette, drag the Sequence Diagram Generator to the diagram pane.

| 📄 Intro_sim 🛛 🖸 System Structur    | e 🔞 Block System at 2023.05 🏙 Block System at 2023.05 🥘 simula              |
|------------------------------------|-----------------------------------------------------------------------------|
| ♦ ♦ 18 1A • 4 • 2 □                | ∠⊴ - !i⊄ ■ ■ □ !'≙ - C & !D C 6 ዀ !!₽.                                      |
| Selection                          | package config[ 🖓 simulationConfig ]                                        |
|                                    |                                                                             |
| Tools                              | «SimulationConfig» 🛠                                                        |
| 요 속 조                              | FlashingLight                                                               |
|                                    | «SimulationConfig»<br>addControlPanel = false                               |
| Common                             | animationSpeed = 95                                                         |
| 🔯 Simulation Configuration Diagram | autoStart = true                                                            |
| 🛠 Simulation Configuration         | autostartActiveObjects = true                                               |
| User Interface Configuration       | cloneReferences = false                                                     |
|                                    | constraintFailureAsBreakpoint = false                                       |
| 🔁 Image Switcher                   | executionListeners = TSeqGen1                                               |
| 📷 Active Image                     | executionTarget = System                                                    |
| Time Series Chart                  | fireValueChangeEvent = true<br>initializeReferences = false                 |
| Timeline Chart                     | numberOfRuns = 1                                                            |
|                                    | openSimulationPane = false                                                  |
| 👗 Histogram                        | recordTimestamp = fulse                                                     |
| Select Properties Config           | rememberFailureStatus = false                                               |
| 🖫 Sequence Diagram Generator       | tuni-orksinParallel = true                                                  |
| CSV Export                         | showActiveStateImages = onPartShapes<br>showActiveStatesOnPartShapes = true |
| Seg                                | Jence Diagram Generator a strapes – true                                    |
| Cimulation for                     |                                                                             |

4. Right-click the newly created SequenceDiagramGeneratorConfig and select Specification to open its Specification dialog.

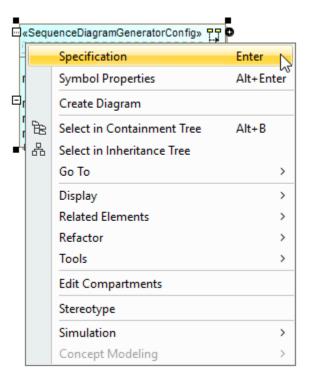

5. Specify the value(s) of the tag definition(s) of the config, e.g., Name.

| Specification of SequenceDiagramGeneratorConfig SeqGen1                                                                                                    |                                                         |                                                                                                    |
|----------------------------------------------------------------------------------------------------|---------------------------------------------------------|----------------------------------------------------------------------------------------------------|
| Specification of SequenceDiagramGeneratorConfig properties<br>Specify properties of the selected SequenceDiagramGeneratorConfig in the properties<br>specification table. Choose the Expert or All options from the Properties drop-down list to<br>see more properties. |                                                         |                                                                                                    |
| 🖬 🔁 🔁 🞜                                                                                                    | SeqGen1                                                 |                                                                                                    |
| SeqGen1           Usage In           Navigation/Hyperlink                                                                                                    | ■ 2↓ ■ 時 略 450<br>□ SequenceDiagramGeneratorCon<br>Name | Properties: All v<br>fig<br>SegGen1                                                                                                    |
| ···· 🗈 Instances<br>···· 🗈 Traceability<br>···· 🗈 Usage in Diagrams                                                                                                    | Owner<br>Ignored Signals                                | Sequent                                                                                                    |
| Documentation/Com<br>Di Attributes<br>Di Ports                                                                                                    | Ignored Lifelines<br>Recorded Object Path               |                                                                                                    |
| Operations     B Receptions                                                                                                    | Record State Change<br>Record Value Change              | <pre>   <undefined>   <undefined <undefined="" <undefined<="" td=""></undefined></undefined></pre> |
| Behaviors     Template Parameters     Inner Elements                                                                                                    | Record Timestamp<br>Represents<br>Value                 | ☑ true                                                                                                    |
| B Relations<br>B Tags                                                                                                    | Qualified Name                                          | simulation::config::SeqGen1                                                                                                    |
| < >>                                                                                                    | Q. Type here to filter properties                       | ack Forward Help                                                                                                    |

# 🕑 Тір

You can specify **Represents** and **Value** to be captured by the **SequenceDiagramGeneratorConfig** along with other settings, such as **RecordTimestamp**.

| Specification of SequenceDiagramGeneratorConfig properties<br>Specify properties of the selected SequenceDiagramGeneratorConfig in the properties specification table. Choose<br>the Expert or All options from the Properties drop-down list to see more properties. |   |
|----------------------------------------------------------------------------------------------------|---|
|                                                                                                    |   |
| 🖬 🗟 🖸 💋 SeqGen1                                                                                                    |   |
| P: SeqGen1       Image: Big Seq Lines       Image: Big SequenceDiagramGeneratorConfig         Image: Big SequenceDiagramGeneratorConfig       Image: Big SequenceDiagramGeneratorConfig                                                                               | ~ |

| SequenceDiagramGeneratorCo Name Owner Ignored Signals Ignored Lifelines Recorded Object Path Record State Change Record Value Change Record Timestamp | SeqGen1<br>SeqGen1<br>Cundefined><br>Cundefined><br>Cundefined<br>Cundefined<br>Cundefin |
|----------------------------------------------------------------------------------------------------|----------------------------------------------------------------------------------------------------|
| Owner<br>Ignored Signals<br>Ignored Lifelines<br>Recorded Object Path<br>Record State Change<br>Record Value Change<br>Record Timestamp               | <ul> <li><undefined></undefined></li> <li><undefined></undefined></li> </ul>                                                                                                    |
| Ignored Signals<br>Ignored Lifelines<br>Recorded Object Path<br>Record State Change<br>Record Value Change<br>Record Timestamp                        | <pre></pre>                                                                                                    |
| ent Ignored Lifelines<br>Recorded Object Path<br>Record State Change<br>Record Value Change<br>Record Timestamp                                       | <pre></pre>                                                                                                    |
| Record Eleventes<br>Record Object Path<br>Record State Change<br>Record Value Change<br>Record Timestamp                                              | <pre></pre>                                                                                                    |
| Record State Change<br>Record Value Change<br>Record Timestamp                                                                                        | <pre></pre>                                                                                                    |
| Record Value Change<br>Record Timestamp                                                                                                    | <pre></pre>                                                                                                    |
| Record Timestamp                                                                                                    |                                                                                                    |
|                                                                                                    | ✓ true                                                                                                    |
| P                                                                                                    |                                                                                                    |
| Represents                                                                                                    | System [system]                                                                                                    |
| Value                                                                                                    | <ul> <li>Button.out [system::Button]</li> <li>Button : system::Button [system::System]</li> <li>Light : system::Light [system::System]</li> <li>Timer.freq : Integer [system::Timer]</li> <li>Timer.out [system::Timer]</li> <li>Timer : system::Timer [system::System]</li> </ul>                                                                                                    |
| Qualified Name                                                                                                    | simulation::config::SeqGen1                                                                                                    |
| > Q Type here to filter properties                                                                                                    |                                                                                                    |
|                                                                                                    | Close Back Forward Help                                                                                                    |
|                                                                                                    | Value<br>Qualified Name                                                                                                    |

6. Drag the configured SequenceDiagramGeneratorConfig to the SimulationConfig element (see SimulationConfig stereotype). The executionLi steners tag of the SimulationConfig will be shown with the specified name of the SequenceDiagramGeneratorConfig, as shown below.

| package config[ 🎯 simulationConfig ]                                                                                                    |                                                                                                    |
|----------------------------------------------------------------------------------------------------|----------------------------------------------------------------------------------------------------|
| «SimulationConfig» 🛠<br>FlashingLight                                                                                                    | «SequenceDiagramGeneratorConfig» 무물<br>SeqGen1                                                                                                    |
| <pre>«SimulationConfig»<br/>addControlPanel = false<br/>animationSpeed = 95<br/>autoStart = true<br/>autostartActiveObjects = true<br/>cloneReferences = false<br/>constraintFailureAsBreakpoint = false<br/>executionListeners = "L"SeqGen1<br/>executionTarget = System<br/>fireValueChangeEvent = true<br/>initializeReferences = false<br/>numberOfRuns = 1<br/>openSimulationPane = false<br/>recordTimestamp = false<br/>rememberFailureStatus = false<br/>runForksInParallel = true<br/>showActiveStateImages = onPartShapes<br/>showActiveStateSOnPartShapes = true<br/>showFlowingInformation = true<br/>showRuntimeValueSOnPartShapes = false<br/>silent = false<br/>solveAfterInitialization = true<br/>startWebServer = false<br/>startupDiagram = System Structure<br/>timeVariableName = "simtime"<br/>treatAllClassifiersAsActive = true</pre> | <pre>«SelectPropertiesConfig» represents = System value = Button.out PButton PLight Timer.freq Timer.out PTimer «SequenceDiagramGeneratorConfig» recordTimestamp = true</pre> |